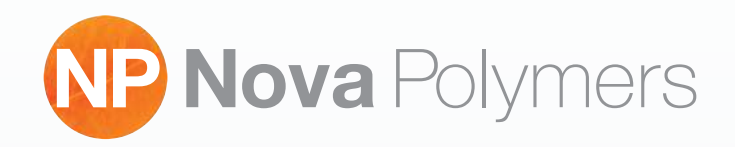

## Create a **Custom Black** to use all inc instead of just black when printing films.

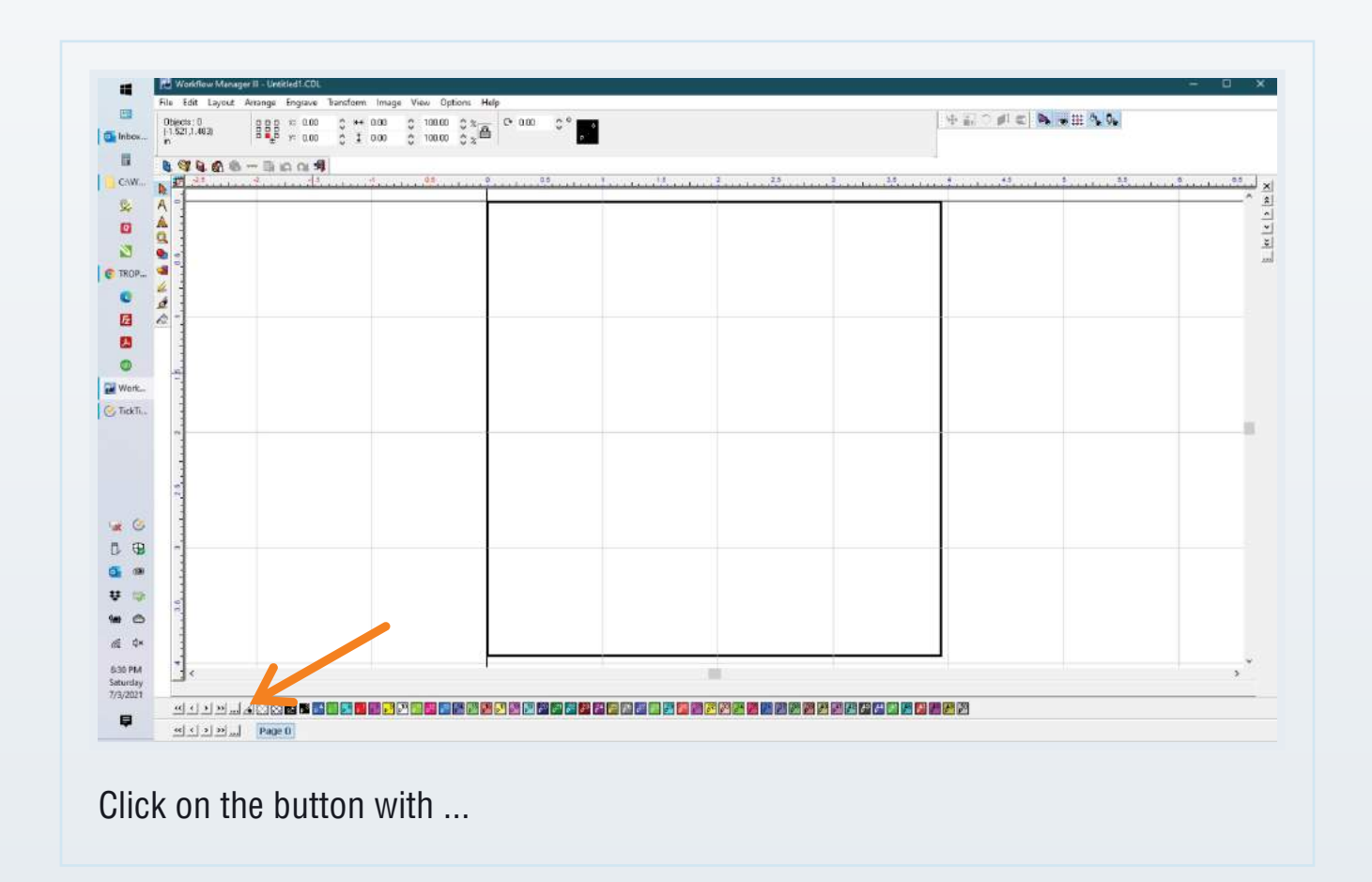

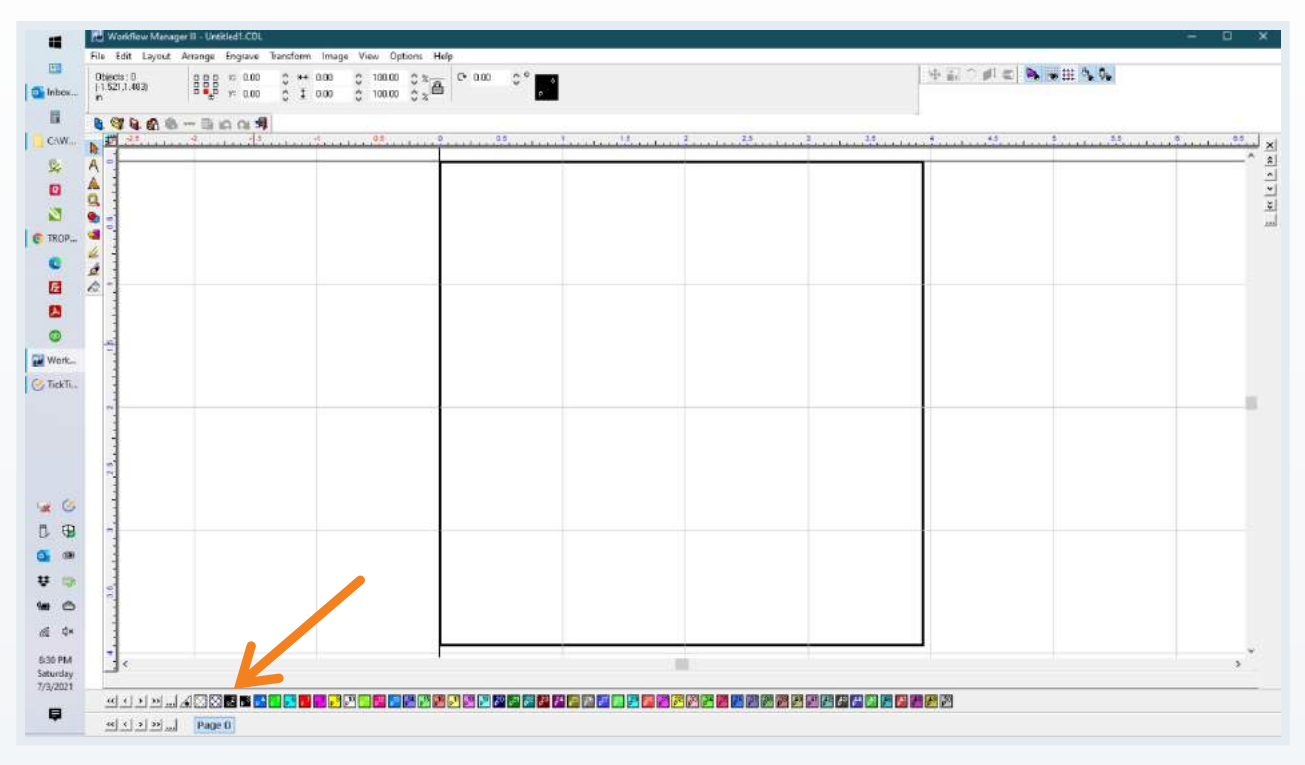

Now have a button on the palette that will use all colors to make a rich dark black by using all the inks.

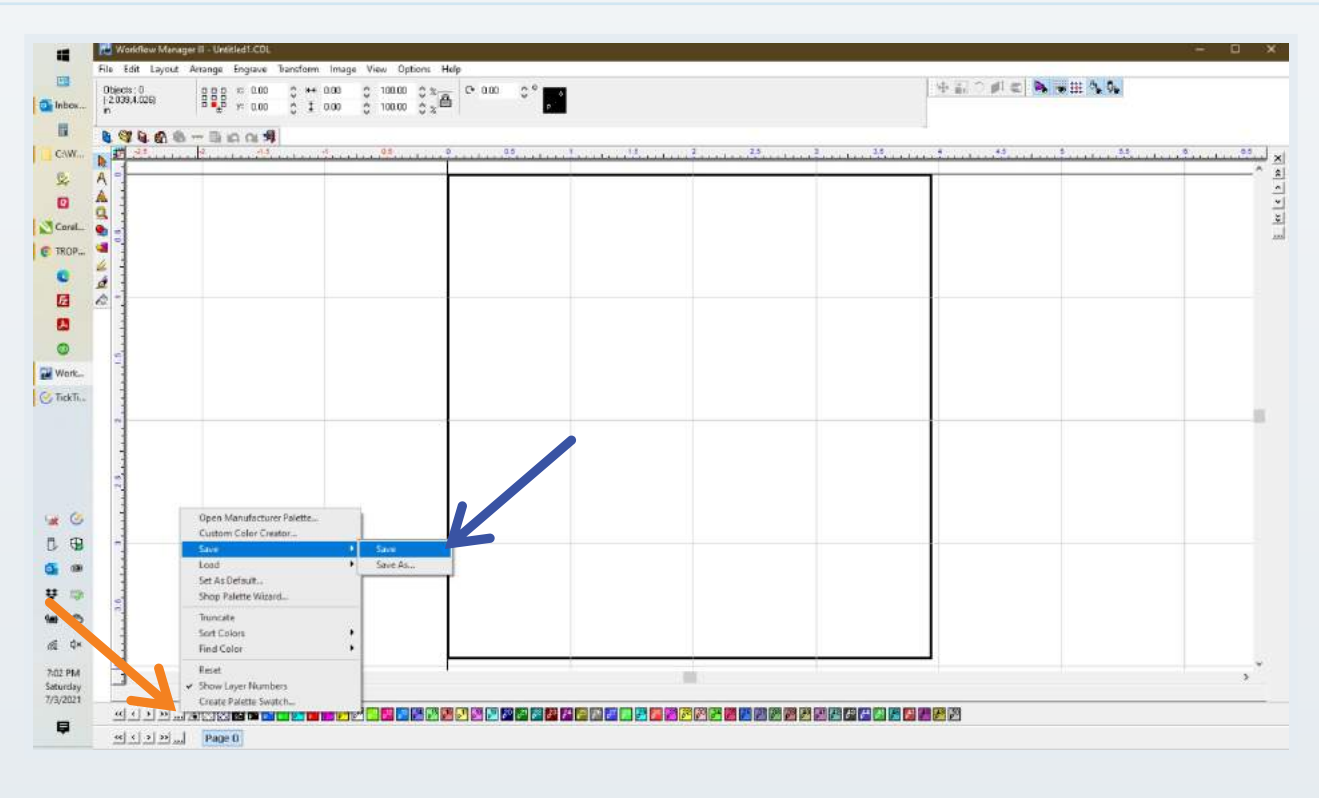

Click again on "..." and select "Save"

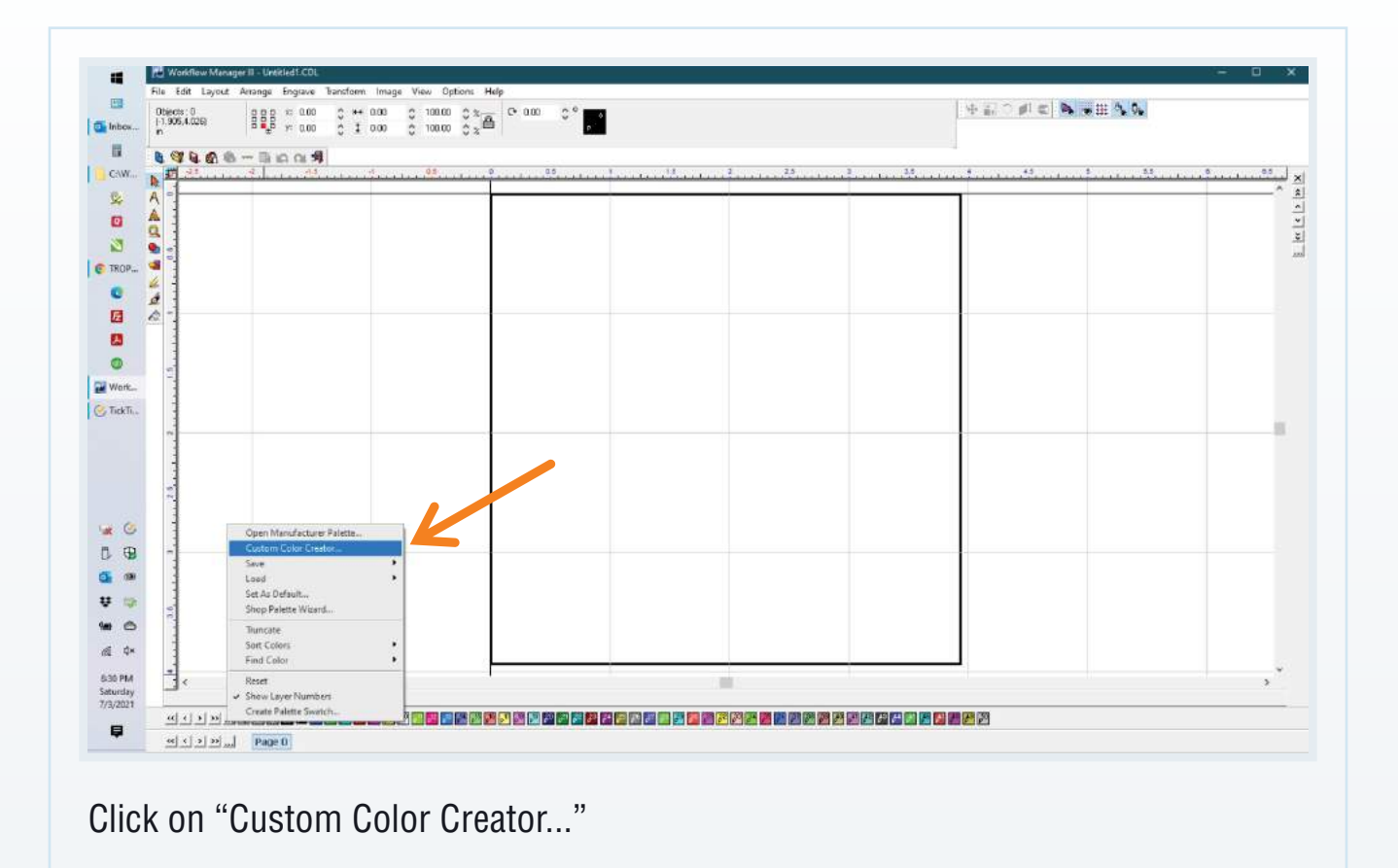

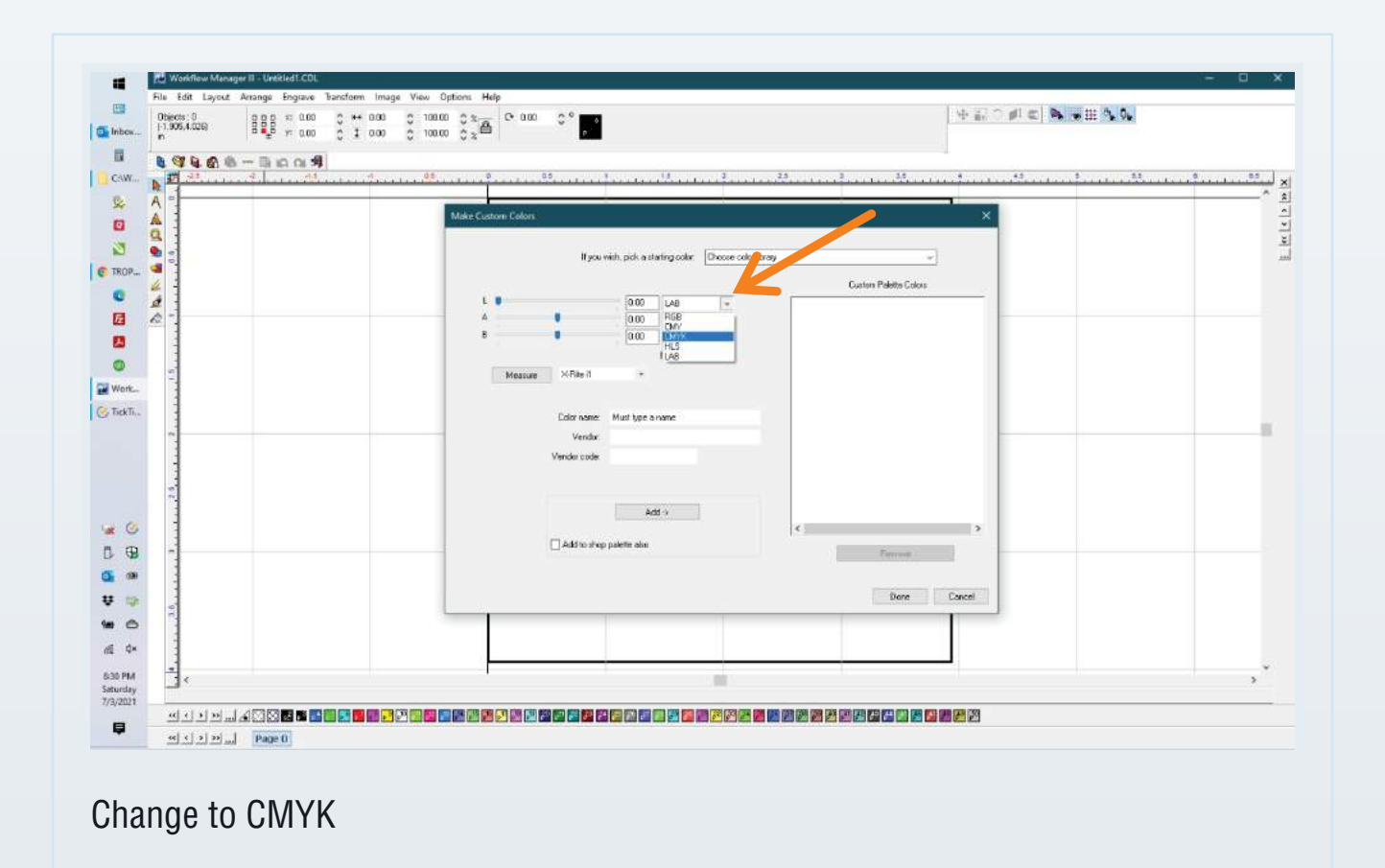

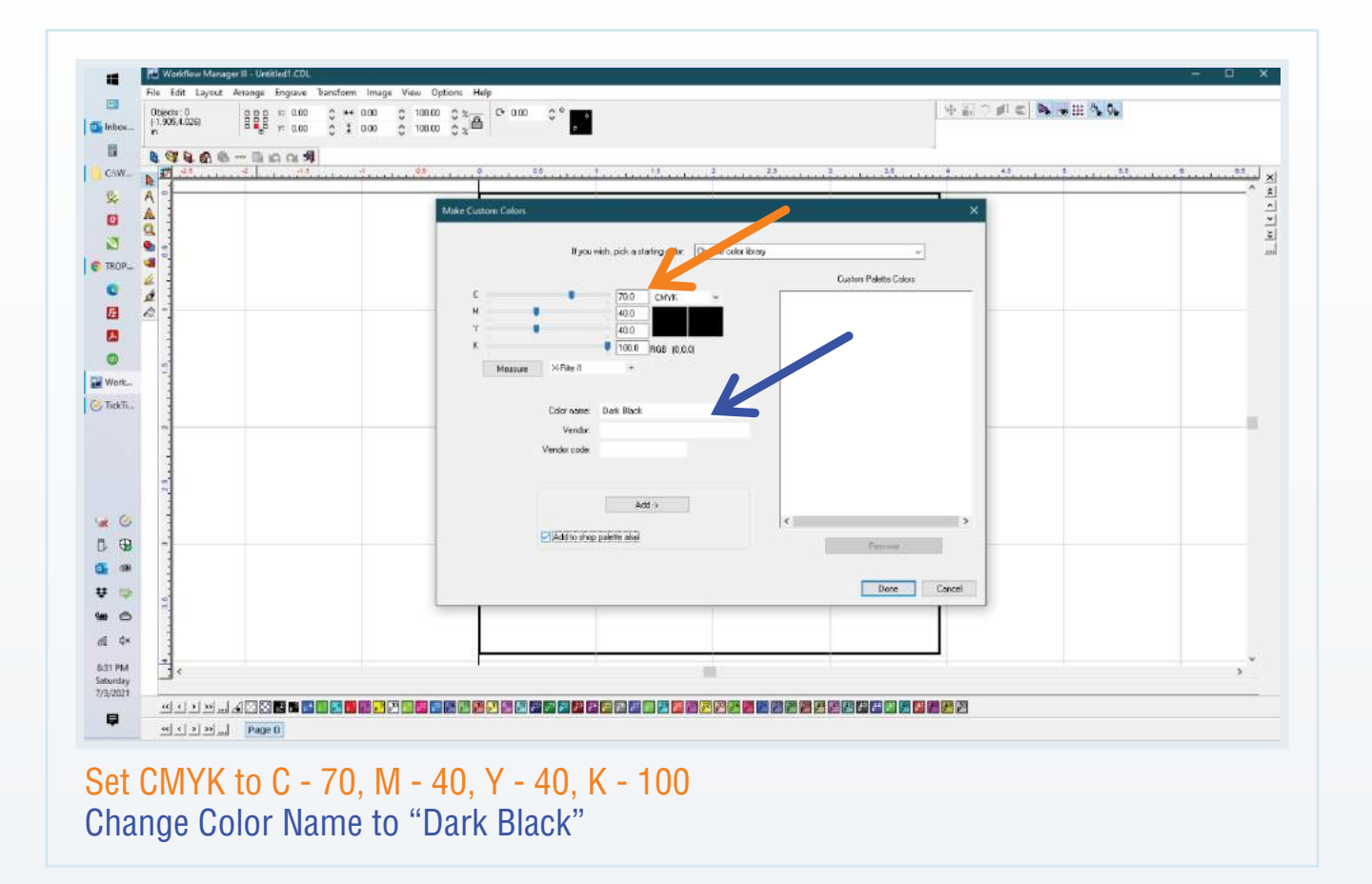

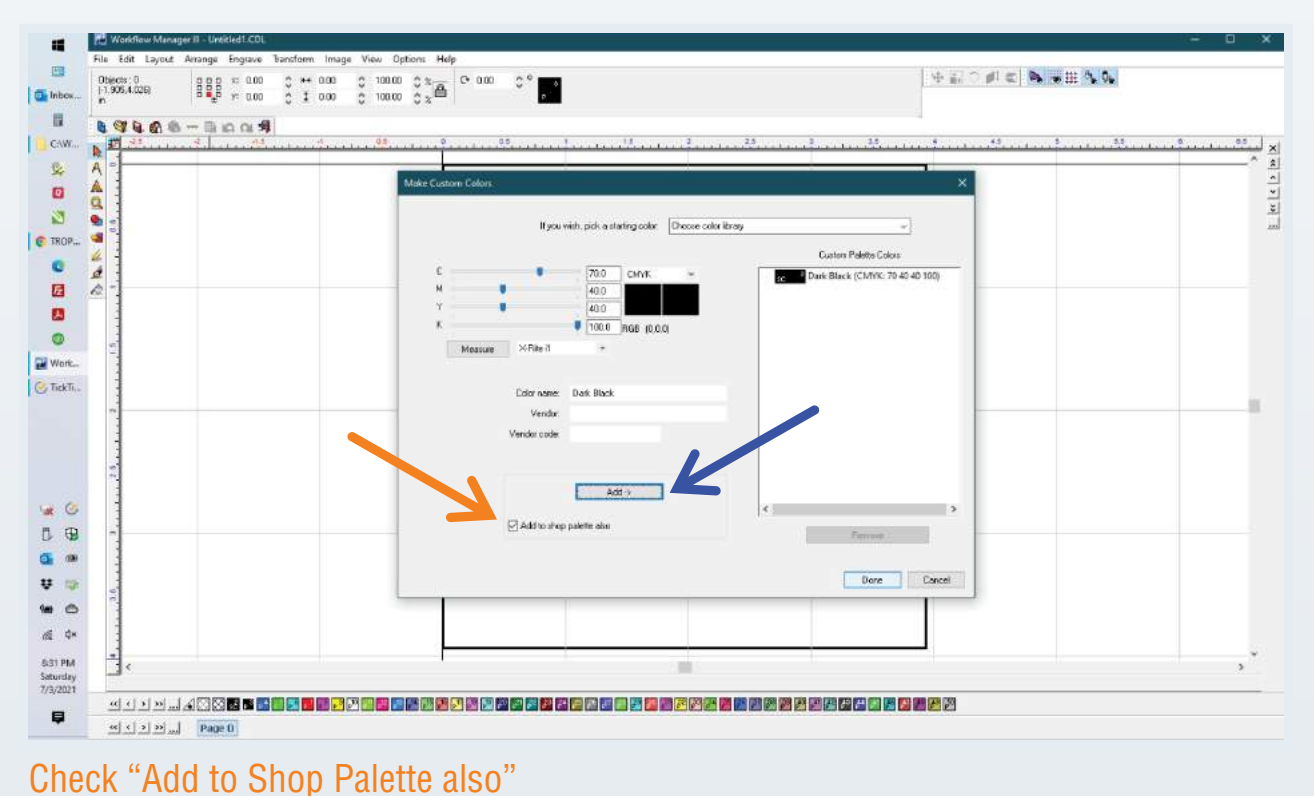

Then Click the "ADD Button"